## **testwhat**

### taking testing to another level

Filip Schouwenaars filip@datacamp.com

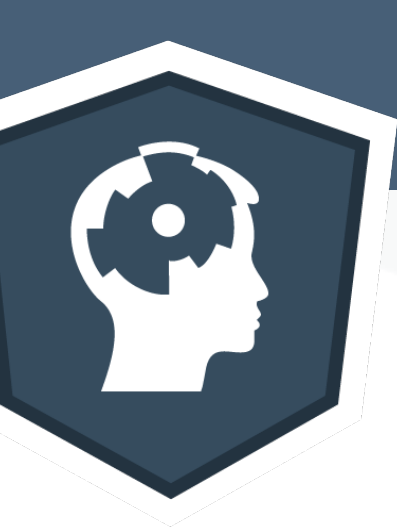

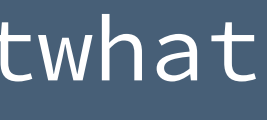

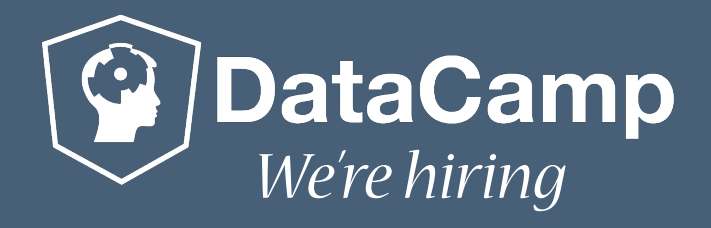

## **DataCamp**

- Interactive Online Data Science School
- Coding challenges
- Tailored feedback

### **X** Incorrect submission

Did you define  $x$  ?

### **X** Incorrect submission

It looks like you didn't assign the correct value to  $\mathbf{x}$ .

Great! Head over to the next exercise!

**O** Next Exercise

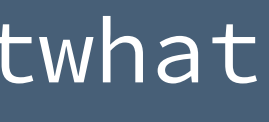

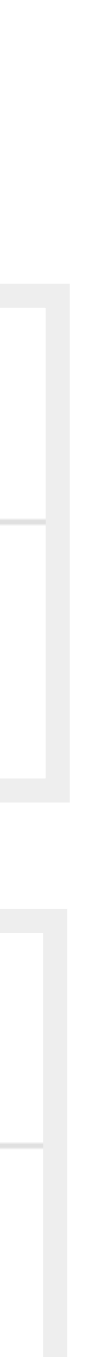

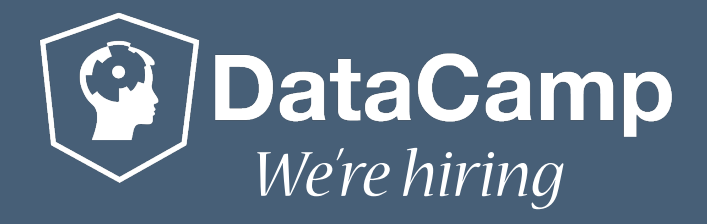

## **Example**

• Assign 10 to the variable x

 $> a < - 7$ 

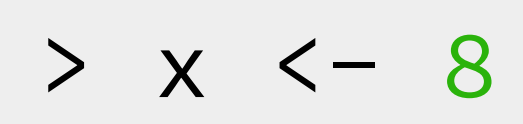

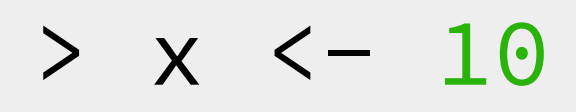

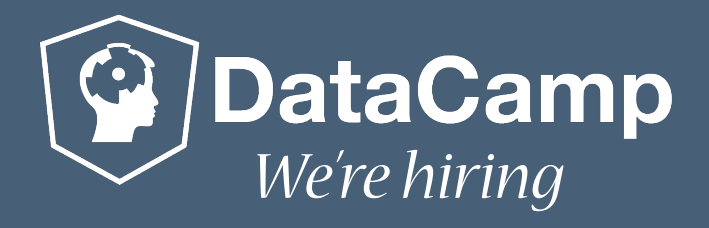

# **Unit Testing in R**

hypothenuse  $\leftarrow$  function(a,b) { return("I love useR") }

test\_that("hypothenuse works", { expect\_that(hypothenuse(3,4), equals(5)) expect\_that(hypothenuse(2,0), equals(2)) })

> test\_file("test-hypothenuse.r")

1. Failure: hypothenuse() works hypothenuse(3, 4) not equal to 5 Mean relative difference: 0.2788897.

### testthat (Hadley Wickham)

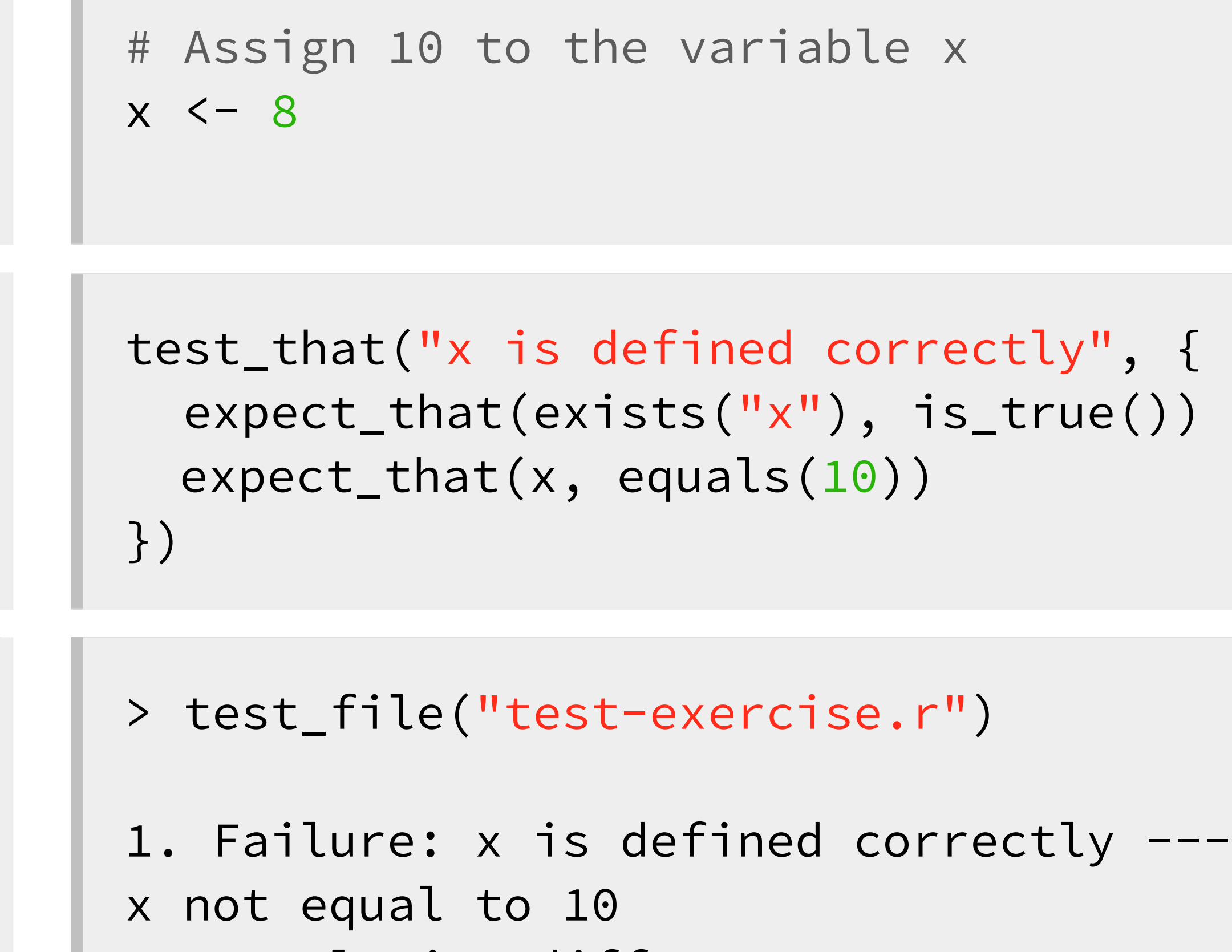

Mean relative difference: 0.2.

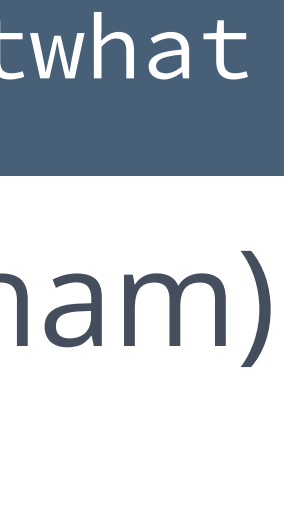

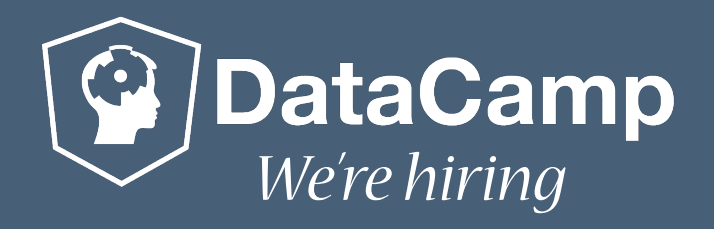

## **But what about…**

- A student correctly performed a t-test?
	- > t.test(df\$post, df\$pre)
- Correctly used .N and by in data.table?
- > DT[,.N, by=10\*round(Sepal.Length\*Sepal.Width/10)]
- Correctly created ggvis plot?
	- > pressure %>% ggvis(~temperature, ~pressure, f layer\_points()

$$
ill := \neg black) \quad % \leq \neg
$$

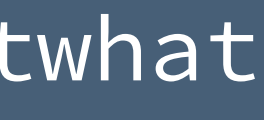

taking testing to another level: testwhat

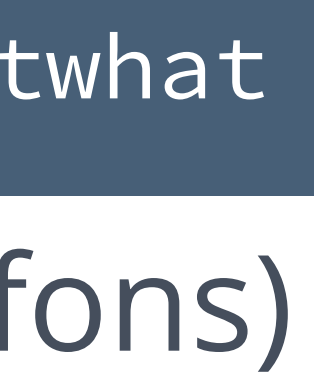

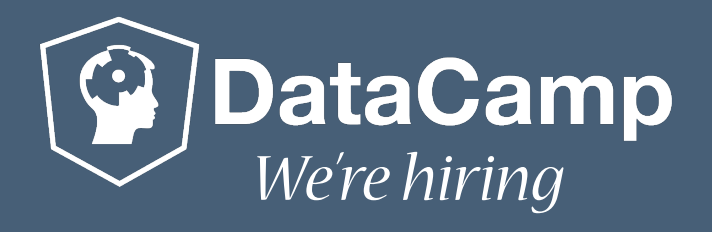

### **Unit Testing for DataCamp** testwhat (Andreas Alfons)

- Convenient wrapper functions: test\_object() test\_function() test\_output\_contains()
	- ... All use test\_that() - expect\_that() construct
- Leverage testthat's resilience

### # Assign 10 to the variable x  $x \leftarrow 8$

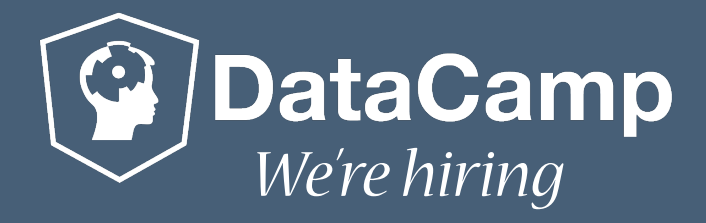

# **test\_object()**

### student

```
st_object("x")
})
# SUBMISSION CORRECTNESS TEST 
test_object("x")
```
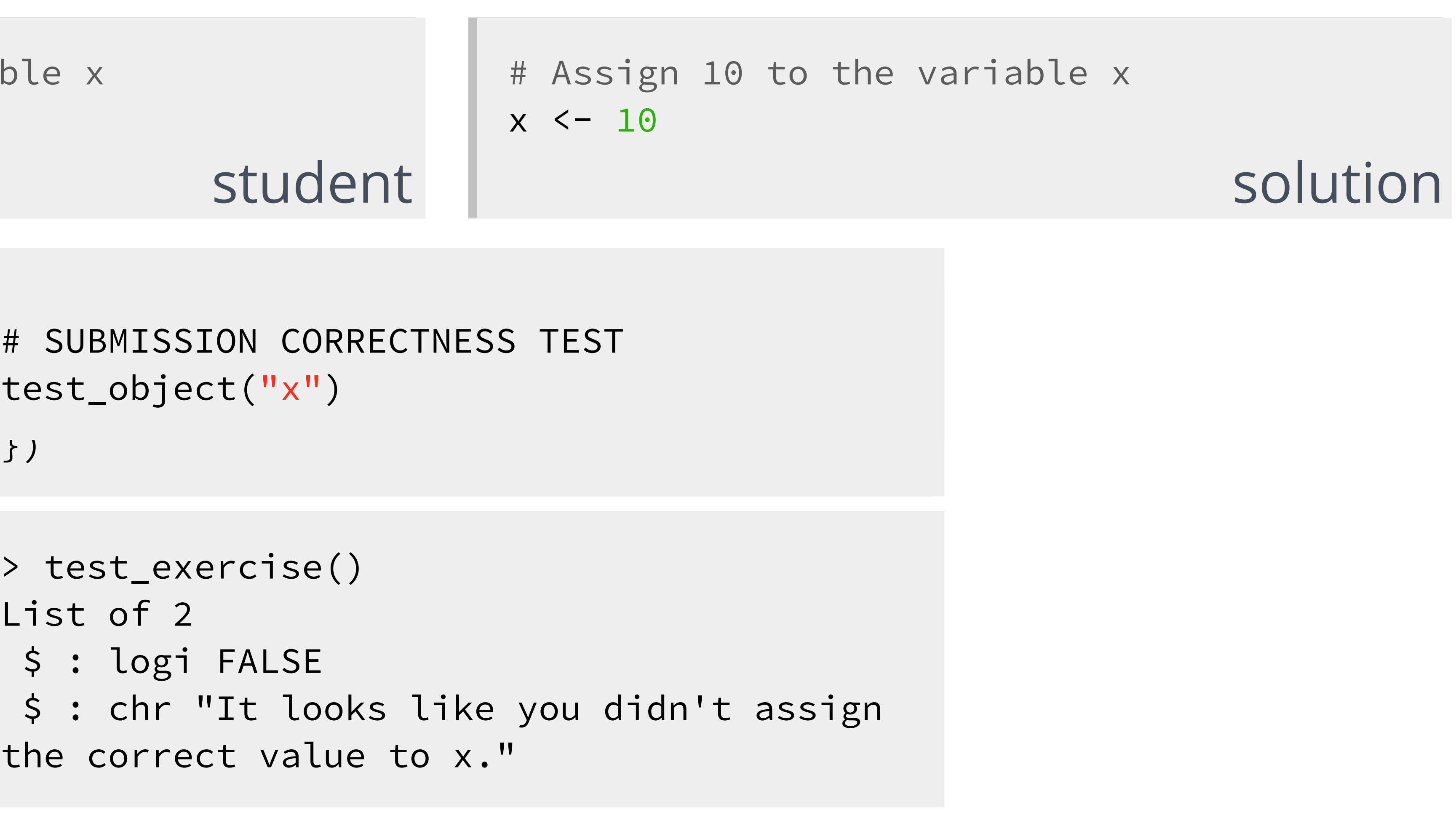

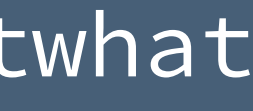

```
> test_exercise()
List of 2 
  $ : logi FALSE
the correct value to x."
```
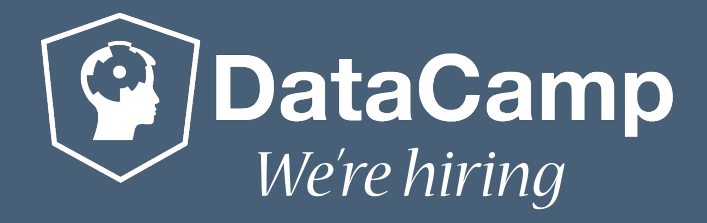

# **test\_object()**

- # Assign 10 to the variable x
- $x \leftarrow 10$
- x <- (function(){ return(10) })() student

# SUBMISSION CORRECTNESS TEST test\_object("x")

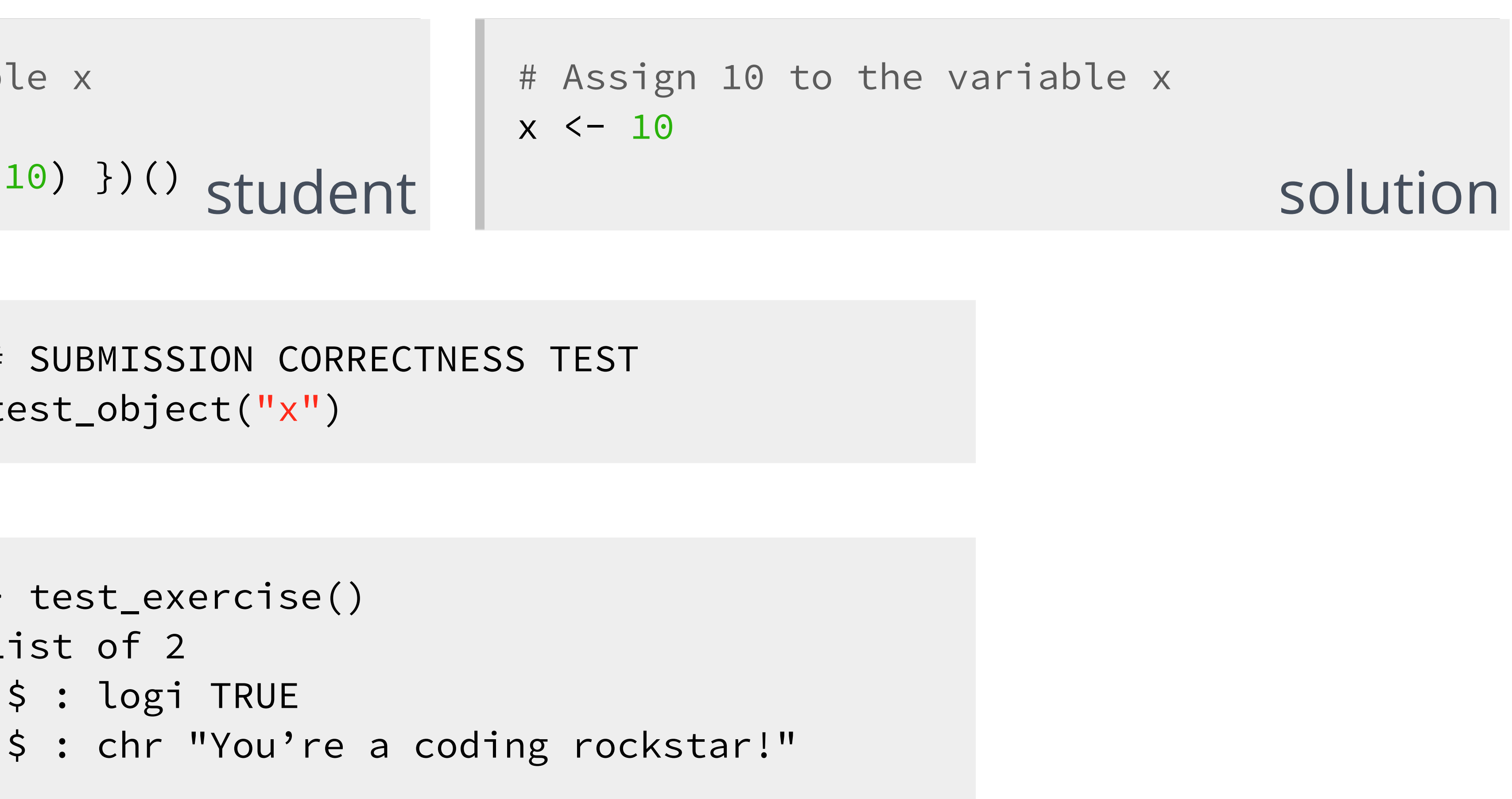

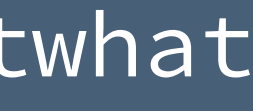

```
> test_exercise()
List of 2 
  $ : logi TRUE
```
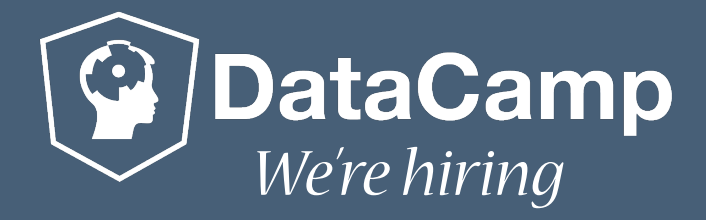

## **test\_function()**

```
rnorm(100, sd = 3)rnorm(100, 0, 3) 
rnorm(sd = 3, n = 100)x < -100rnorm(x, sd = 3)... student
```
# SUBMISSION CORRECTNESS TEST

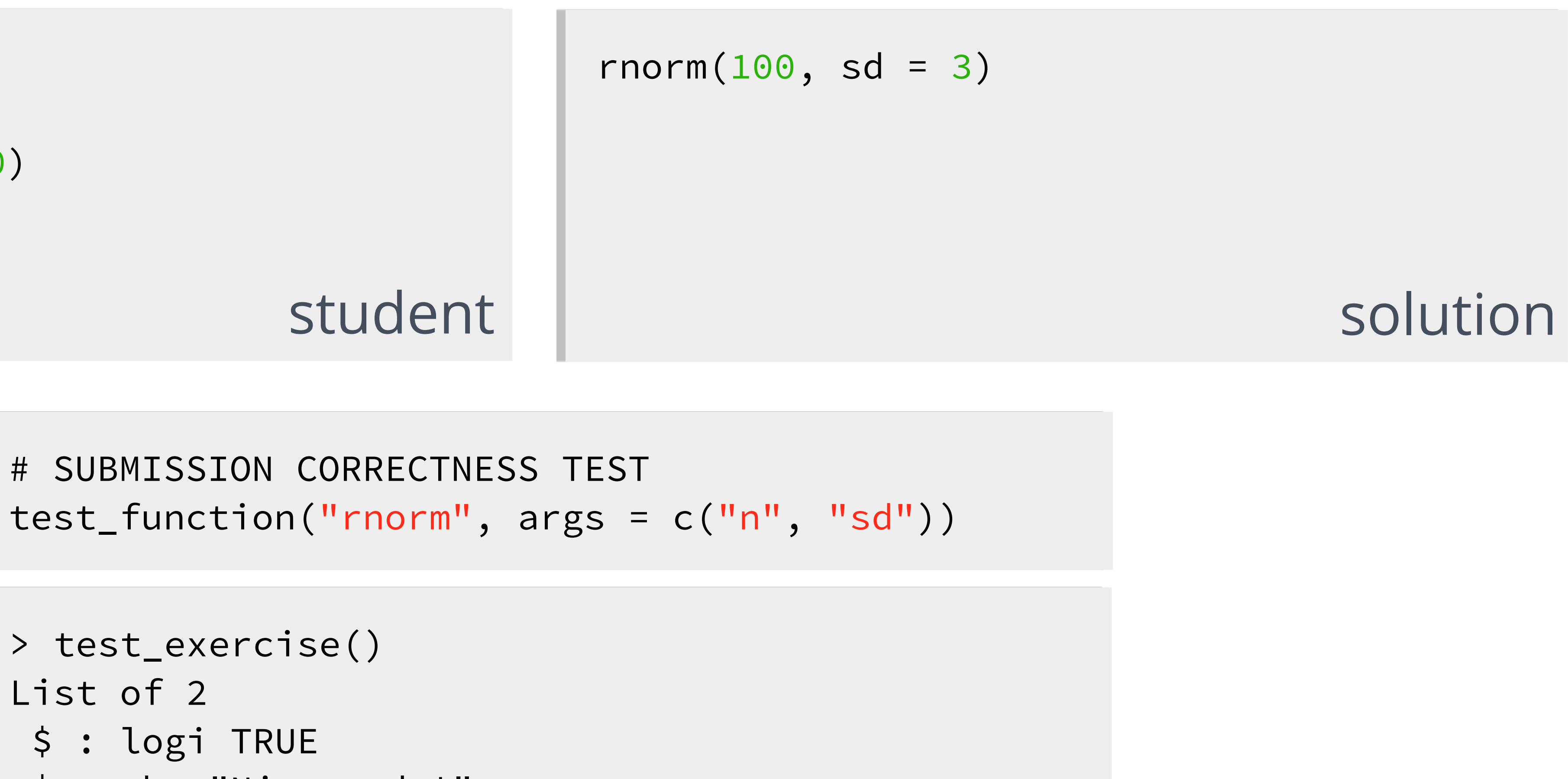

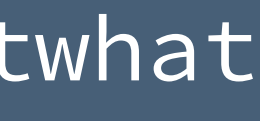

- > test\_exercise()
- List of 2
- \$ : logi TRUE
- \$ : chr "Nice code!"

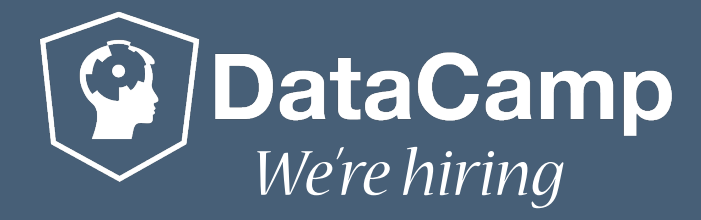

# SUBMISSION CORRECTNESS TEST  $test_function("rnorm", args = c("n", "sd")$ 

## **test\_function()**

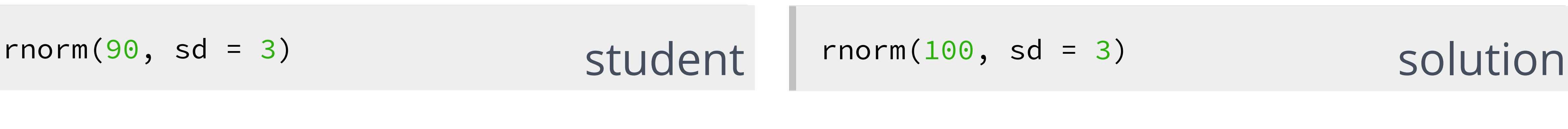

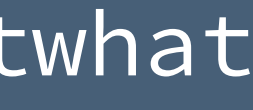

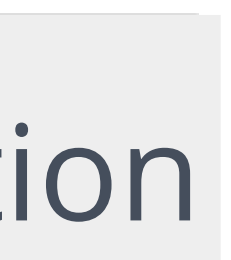

> test\_exercise() List of 2 \$ : logi TRUE \$ : chr "It looks like you didn't set the correct value for the argument n in the function rnorm()."

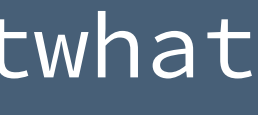

1. Failure: x is defined correctly --- x not equal to 10 Mean relative difference: 0.2.

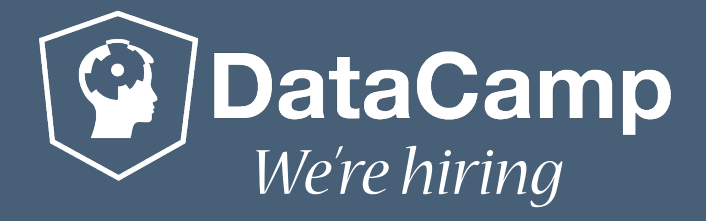

### **DataCampReporter**

List of 2 \$ : logi FALSE \$ : chr "It looks like you didn't assign the correct value to x."

### # Assign 10 to the variable x  $x \leftarrow 8$

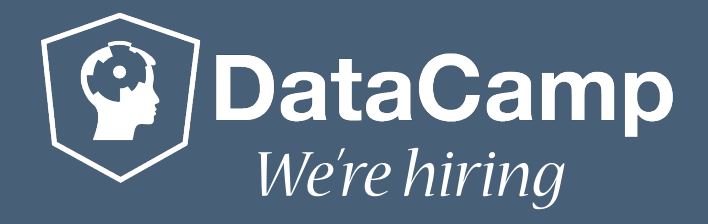

## **Custom Feedback**

test\_object("x",

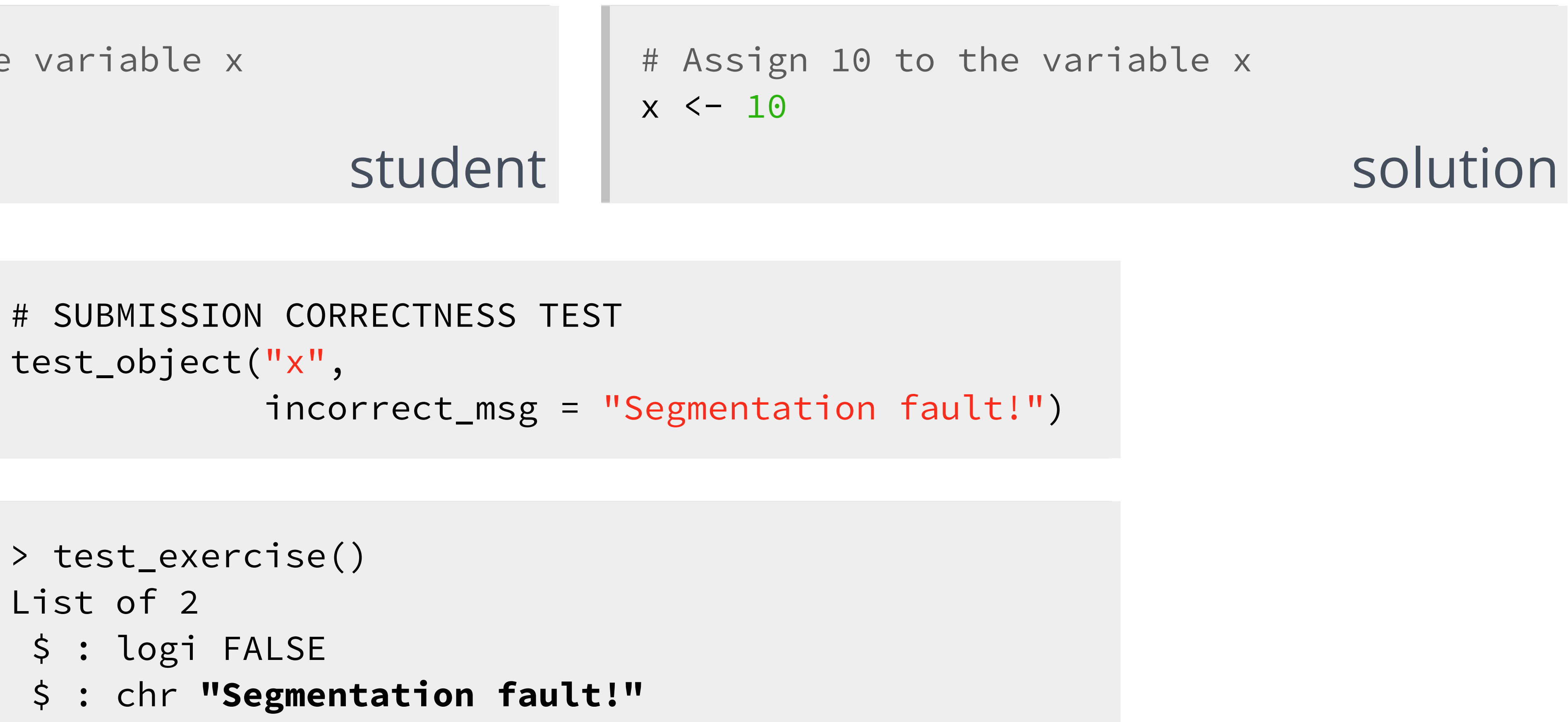

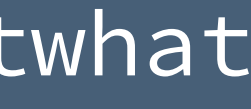

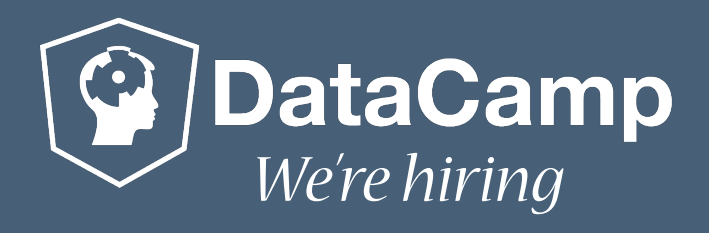

## **More information**

- Feel free to contribute www.github.com/Data-Camp/testwhat
- One month access to DataCamp www.datacamp.com/useR2015
- Create courses for datacamp teach.datacamp.com
- We're hiring! www.datacamp.com/careers

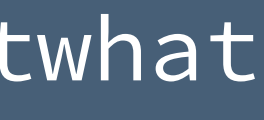

# **Questions?**

Filip Schouwenaars filip@datacamp.com

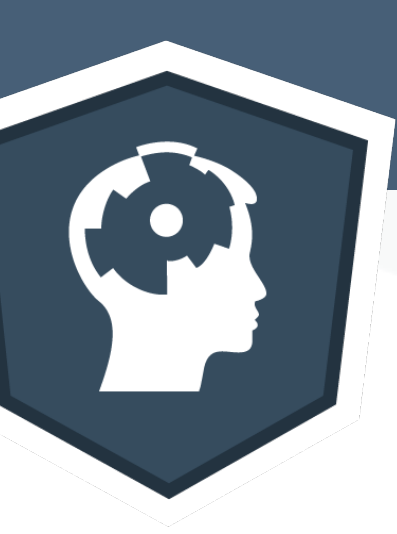